## View metadata, citation and similar papers at <u>core.ac.uk</u> brought to you by **CORE**

SEIZIÈME COLLOQUE GRETSI — 15-19 SEPTEMBRE 1997 — GRENOBLE 43

# **Reconstruction du contour du globe oculaire sur des images échographiques.**

### $\mathbf{Mathieu}\ \mathbf{Lamard}^{1},$  Alain Le Méhauté $^{2}$ , Stefan Conan $^{3}$ , Christian Roux $^{1}$

<sup>1</sup> ENST de Bretagne Département ITI BP 832 29285 BREST cedex FRANCE LATIM Laboratoire de Traitement de l'Information Médicale Mathieu.Lamard@enst-bretagne.fr Christian.Roux@enst-bretagne.fr

2 Université de Nantes Département de Mathématiques 2, rue de la Houssinière 44072 NANTES cedex FRANCE alm@math.univ-nantes.fr

<sup>3</sup>CHU Morvan, Ophtalmologie LATIM Laboratoire de Traitement de l'Information Médicale 29609 BREST FRANCE Stefan.Conan@enst-bretagne.fr

#### RÉSUMÉ

Cet article présente une méthode de reconstruction du contour du globe oculaire dans les images échographiques. Après une présentation du système d'acquisition utilisé pour obtenir des images de qualité, la démarche suivie est présentée. Elle consiste, après passage en coordonnées polaires, à extraire des points de contours par fusion de l'image gradient et de l'image région. Dans une deuxième phase, un contour fermé est reconstruit par ajustement d'une courbe B-spline régularisée pondérée sur les points précédents. Les résultats sont affinés par itérative successives après élimination des points aberrants situés à l'extérieur d'un ruban centré sur la courbe spline. Les résultats présentés, obtenus après quelques itérations, montrent l'intérêt de la méthode.

#### **1 Introduction**

Ce travail s'inscrit dans le cadre d'une recherche effectuée au Laboratoire de Traitement de l'Information Médicale de Brest pour une application en ophtalmologie. Cette étude vise à reconstruire le contour de l'œil humain à partir d'images échographiques. Les images ultrasonores sont, en regard de l'IRM, de moins bonnes qualités. En effet, une partie importante de l'information du contour est manquante. Cependant, la mise en œuvre de cette technique est simple et économique. Cet article présente dans le premier paragraphe le protocole d'acquisition des images échographiques utilisé, puis les différents traitements effectués sur l'image [4] sont expliqués. Utilisant les résultats précédents, le calcul de la spline [3] pour reconstruire le contour est proposé. Ensuite, un algorithme d'enlèvement de noeuds 'aberrants' est étudié. Pour finir quelques résultats sont exposés.

#### **2 Acquisitions des images**

Un protocole original a été mis au point pour obtenir des clichés écographiques de qualité. Un ordinateur équipé d'une

#### ABSTRACT

This paper presents an ocular globe reconstruction method in ultra sound images. After a presentation of the acquisition system destinated to obtain high quality images, we introduce an original approach which consists on a polar coordinates transformation, followed by an outline knots extraction by fusion of both gradient and region images. In the second part, the closed outline is rebuilt with a weighted and regularised B-spline. The results are refined (using an iterative method) after the elimination of wrong knots which are placed outside of a ribbon centered on the closed B-spline. The results, obtained after few iterations show the interest and the accuracy of the proposed method.

carte d'acquisition vidéo est couplé à l'échographe. Ceci permet d'enregistrer les images issues du système échographique à un format numérique en temps réel.

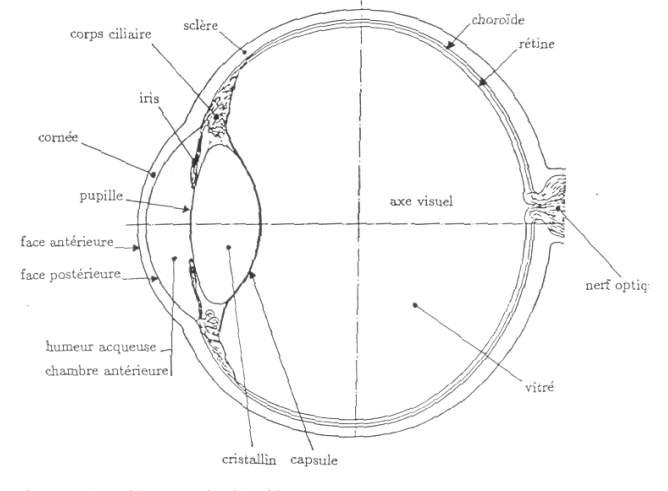

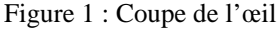

Pour obtenir des clichés de qualités, l'œil du patient est immergé dans de l'eau. L'eau favorise la propagation des ondes ultrasonores. Cette technique permet d'éviter les con-

provided by I-Revues

tacts œil-sonde et donc de ne pas déformer les structures oculaires.

La sonde de l'échographe est équipée de deux témoins lumineux que fixe le patient. Ceci permet de faire coïncider l'axe d'acquisition de l'image et l'axe optique du système oculaire. Plusieurs types de sondes ont été testés : sondes a balayage mécanique, électronique sectoriel ou linéaire. Les sondes linéaires à balayage électronique donnent de meilleurs résultats [1] en raison de l'absence de déformations géométriques du cliché et d'un bruit relativement faible. La fréquence de balayage utilisé est de 6,7 MHz. Plus la fréquence est importante, plus la résolution des clichés est bonne mais la profondeur d'investigation est amoindrie. Pour notre utilisation, une fréquence de 15-20 MHz semble être la fréquence offrant le meilleur rapport résolution-profondeur d'investigation.

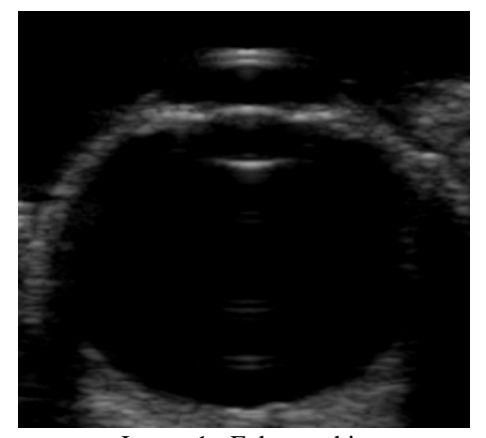

Image 1 : Echographie

### **3 Points de données**

La reconstruction du contour intérieur de l'œil nécessite la connaissance de points de données. Les points de données sont des points sélectionnés sur l'image en fonction de leur appartenance potentielle au contour. Un poids est affecté à chaque pixel de l'image. Plus le poids est élevé, plus le pixel est proche du contour. Les poids sont normalisés entre 0 et 1.

Avant tout traitement, le cristallin et l'iris sont supprimés de l'image de façon interactive. Le spécialiste sélectionne sur le cliché 4 points situés sur l'image. Ces points sont respectivement : l'intersection de l'axe optique avec la cornée postérieure (point 1), l'intersection de l'axe optique avec la rétine (point 2), l'intersection entre l'iris et la sclère (point 3 et 4).

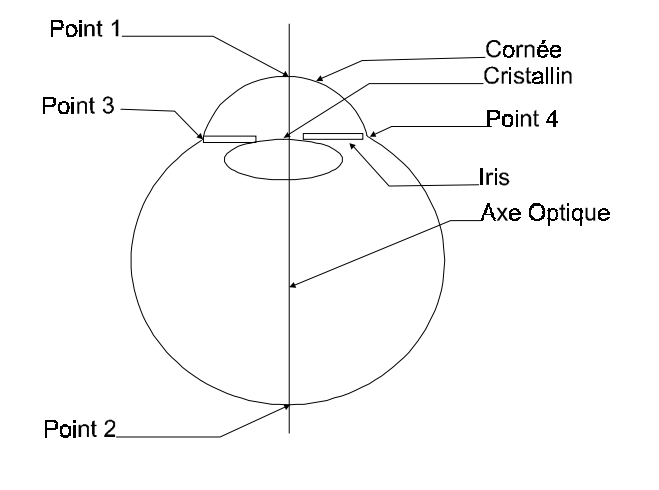

#### Figure 2

 L'image est transformée en cordonnées polaires (Image 2), le centre de la transformation est le centre de l'image. L'image en coordonnées polaires facilite les traitements : le vitré est à gauche, l'extérieur de l'œil est à droite. Le contour se trouve donc à l'interface des deux milieux.

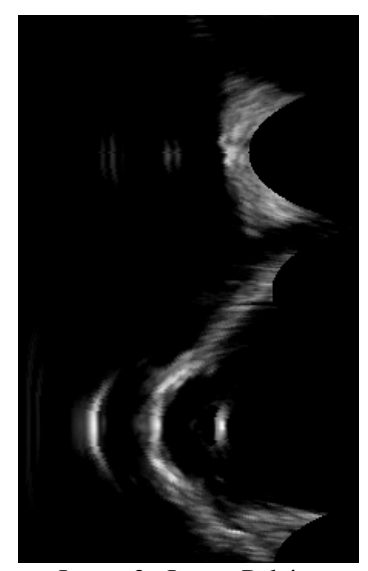

Image 2 : Image Polaire

Un filtre gradient puis un filtre région sont passés sur l'image polaire. Le gradient (Image 3) est un gradient (1x3) [- 1.,0.,1.]. Les pixels de gradient négatif sont mis à zéro. Ce gradient est bien adapté à la détection des fronts montants.

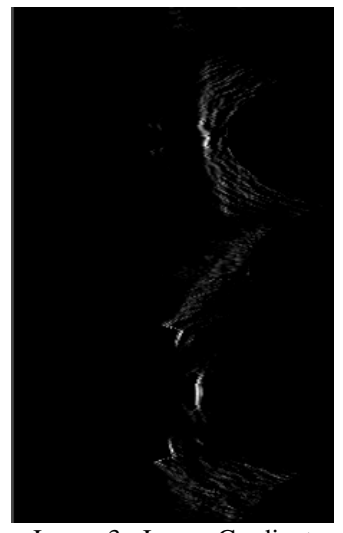

Image 3 : Image Gradient

Le calcul du filtre région (Image 4) consiste en une première segmentation effectuée pour différencier les pixels 'sombres' (vitré et chambre antérieure) des pixels 'clairs'. Pour chaque pixel 'clair', le nombre de pixels 'sombres' à gauche est comptabilisé. Cette valeur est affectée au pixel.

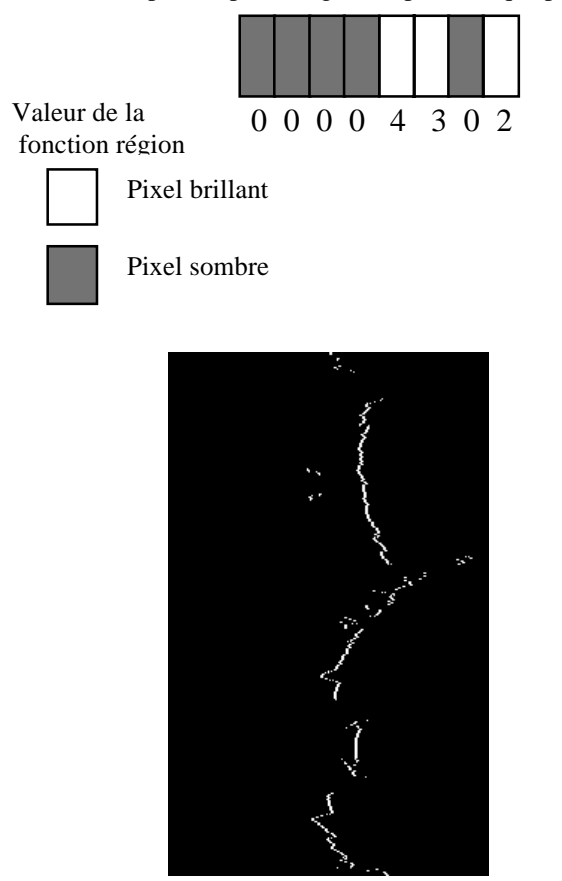

Image 4 : Image Région

Les points de données définitifs sont définis en fusionnant l'image gradient et l'image région. Le poids de chaque pixel est le minimum entre la valeur du filtre gradient et la valeur du filtre région, ce qui correspond à l'intersection de deux ensembles flous [5].

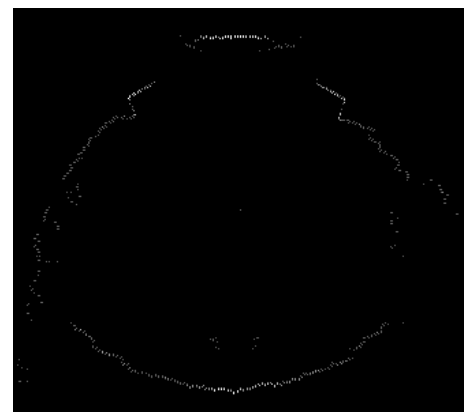

Image 5 : Points de données

## **4 Calcul du contour**

En utilisant les résultats obtenus, les B-splines régularisées pondérées fermées sont utilisées pour reconstruire le contour. Le contour de l'œil est donné par un certain de nombre points  $[y_i, z_i]$  du plan correspondant à des valeurs  $t_i$  de  $[a,b]$ . Soit

$$
a = u_0 < u_1 < \ldots < u_n = b
$$

une subdivision régulière de cet intervalle de pas

$$
h = u_{i+1} - u_i = (b-a)/n.
$$

Notons *S* l'espace des fonctions définies sur  $[a,b]$  qui sont formées de polynômes de degré d sur chaque intervalle  $[u_i, u_{i+1}], i = 0, ..., n-1$ , et qui sont de classe  $C^{d-1}$ . *S* est de dimension  $n + d$ .

Toute fonction  $s \in S$  peut être mise sous la forme :

$$
s(t) = \sum_{j=-d}^{n-1} \alpha_j B_j(t)
$$

avec*Bj* la B-spline de degré d dont le support est  $\left[ u_i, u_{i+d+1} \right]$ . Pour fermer la courbe, une condition supplémentaire est imposée :

$$
s^{(m-1)}(u_0) = s^{(m-1)}(u_n) \text{ pour } m = 1, ..., d.
$$

La méthode des moindres carrés régularisés consiste à chercher l'élément  $s \in S$  qui minimise :

$$
\sum_{l=1}^{nd} \left(\mu_l \big(s(t_l)-z_l\big)\right)^2 + \tau \int_a^b \big(s^{(d)}(t)\big)^2 dt
$$

où <sup>τ</sup> est un paramètre positif et µ*l* le poids défini au paragraphe précédent.

Seuls deux paramètres sont nécessaires pour le calcul de la spline : le nombre de subdivisions et le coefficient de lissage Le résultat obtenu est montré sur l'Image 6

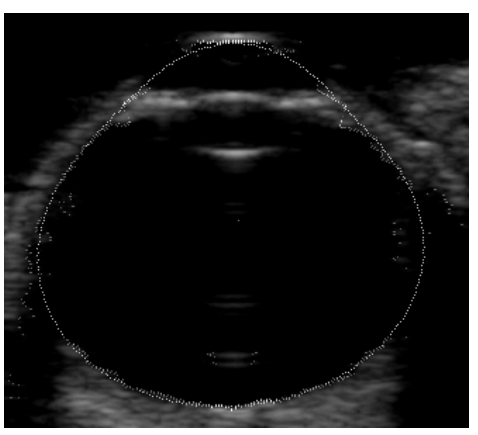

Image 6 : Premier contour

## **5 La méthode d'enlèvement de points de données**

Le premier contour calculé a pris en compte tous les points détectés par la méthode. Comme nous pouvons le voir sur l'Image 6, un certain nombre de ces points ne se trouvent pas sur le contour intérieur de l'œil. Une méthode a été mise au point pour palier ce problème. Après le calcul du premier contour, une zone autour de la spline est définie. Cette zone est appelée ruban.

Le diamètre du ruban est proportionnel au rapport entre la distance des points de données à la spline et leurs poids. Plusieurs algorithmes ont été testés permettant le calcul du diamètre du ruban de manière locale ou globale.

Les points de données à l'extérieur du ruban sont éliminés (leurs poids est mis à zéro). L'algorithme proposé est itératif. Après chaque calcul de spline et du ruban, les points 'aberrants' sont éliminés. Le processus est répété tant que des points sont éliminés. La vitesse de convergence de l'algorithme est rapide. Il suffit en pratique de quelques itérations.

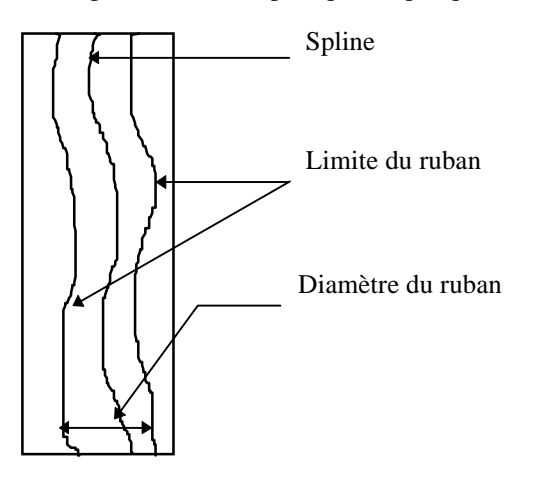

#### **6 Résultats**

L'image test est une coupe de l'œil droit à zéro degré. La zone sans information sur le coté droit de l'image est due, en partie, au nez du patient. L'image 6 représente les points de données extraits avant la première itération, ainsi que la première reconstruction du contour. L'image 7 figure le résultat de la troisième itération.

#### **7 Conclusions**

L'échographie permet l'acquisition de coupes de l'œil d'une manière simple et économique. En raison des propriétés des ultrasons, l'image est bruitée et une partie de l'information est manquante sur le contour de l'œil.

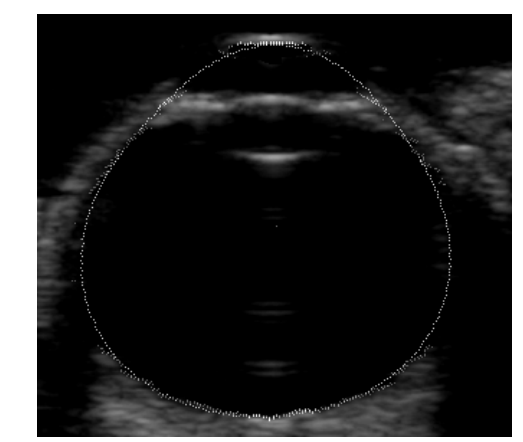

Image 7 : 3° itération

La méthode des moindres carrés régularisés pondérés, ainsi que l'enlèvement des points de données 'aberrants' permettent de remédier de façon efficace à ces problèmes. La méthode a été appliquée avec succés à un ensemble de 4 coupes d'un même système oculaire. Ces travaux préliminaires sont en cours d'extension à la reconstruction du globe oculaire dans son intégralité. La méthode du calcul de courbe spline se généralise aisément à des surfaces [2] et fournira le cadre méthodologique général à ce travail futur.

#### **8. Références**

[1] C. Bamber M. Tristam "*Diagnostic ultrasound*" in The Physics of Medical Imaging S.Webb Edition pp319-388.

[2] P. Dierckx "*Curve and surface fitting with splines*" Oxford University Press 1995.

[3] P.J. Laurent "*Courbes ouvertes ou fermées par B-splines régularisées*" IMAG (Rapport interne) Mars 1987.

[4] F. Pipelier, B. Solaiman, S. Grassin, C. Roux *"A new dynamic contour model : application on ultrasound images*" Proc. EMBS 96 pp167-168 1996.

[5] I. Bloch "*Information Combination Operators for data fusion : A comparative Review with Classification*" IEEE Transactions on systems, man and cybernetics Vol 62 N°1 pp52-67 January 1996.